# Vérification déductive de programmes avec Why3

#### Jean-Christophe Filliâtre **CNRS**

EJCP 2012

# Anniversaire

$$
f(n) = \begin{cases} n-10 & \text{si } n > 100, \\ f(f(n+11)) & \text{sinon.} \end{cases}
$$

### Anniversaire

$$
f(n) = \begin{cases} n-10 & \text{si } n > 100, \\ f(f(n+11)) & \text{sinon.} \end{cases}
$$

quand est-ce que f renvoie 91? termine-t-elle toujours?

### Anniversaire

$$
f(n) = \begin{cases} n-10 & \text{si } n > 100, \\ f(f(n+11)) & \text{sinon.} \end{cases}
$$

quand est-ce que  $f$  renvoie 91? termine-t-elle toujours? est-ce équivalent au programme suivant?

```
e \leftarrow 1while e > 0 do
   if n > 100 then
      n \leftarrow n - 10e \leftarrow e - 1else
      n \leftarrow n + 11e \leftarrow e + 1return n
```
### Une autre question

ce code Java trie-t-il bien un tableau de booléens?

```
int i = 0, j = a.length - 1;
while (i < j)if (!a[i]) i++;
  else if (a[j]) j--;
  else swap(a, i++, j--);
```
### Plus difficile

ce programme C est-il correct ?

 $t(a,b,c)$ {int d=0,e=a&~b&~c,f=1;if(a)for(f=0;d=(e-=d)&-e;f+=t(a-d,(b+d)\*2,( c+d)/2));return f;}main(q){scanf("%d",&q);printf("%d\n",t(~(~0<<q),0,0));}

### Vérification déductive de programmes

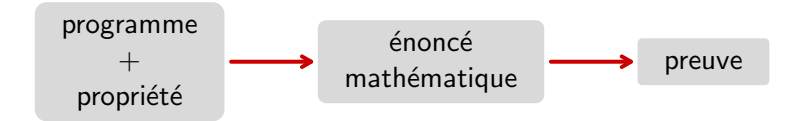

#### aujourd'hui rendu possible par la révolution SMT

# L'outil Why

- développé depuis une dizaine d'années dans l'équipe ProVal (LRI / INRIA)
- utilisé pour la preuve
	- · de programmes Java : Krakatoa (Marché Paulin Urbain)
	- de programmes C : Caduceus (Filliâtre Marché) hier puis greffon Jessie de Frama-C (Marché Moy) aujourd'hui
	- d'algorithmes
	- de programmes probabilistes (Barthe et al.)
	- de programmes cryptographiques (Vieira)

nouvelle version, développée depuis février 2010

auteurs : F. Bobot, JCF, C. Marché, G. Melquiond, A. Paskevich

<http://why3.lri.fr/>

### Schématiquement

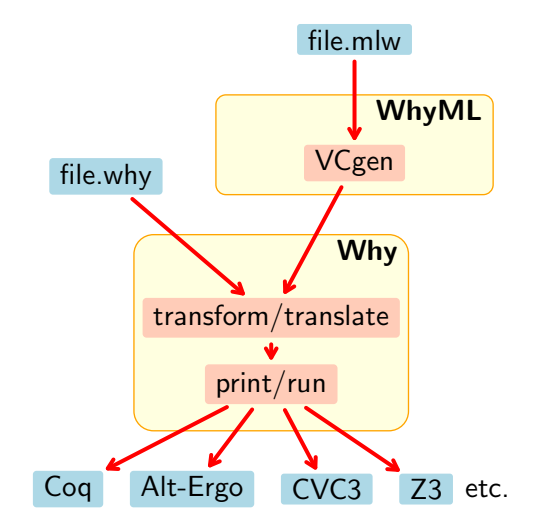

# Logique

<span id="page-10-0"></span>partie 1

# démo

logique de Why3  $=$  logique du premier ordre polymorphe, avec

- types algébriques (mutuellement) récursifs
- symboles de fonctions/prédicats (mutuellement) récursifs
- prédicats (mutuellement) inductifs
- let-in, match-with, if-then-else

## Définition formelle

la logique du premier ordre simplement typée (*many-sorted* first-order logic) est standard ; voir par exemple Extensions of first-order logic de Manzano (CUP, 1996)

comment définir la logique du premier ordre polymorphe?

## Rappel : logique du premier ordre

#### Definition (signature)

un triplet  $\Sigma = (S, F, P)$  où

- S ensemble de sortes
- F ensemble de symboles de fonctions  $\phi : s_1 \times \cdots \times s_n \to s$ , avec  $n \in \mathbb{N}$  et  $s_1, \ldots, s_n, s \in S$
- P ensemble de symboles de prédicats  $\pi : s_1 \times \cdots \times s_n$ , avec  $n \in \mathbb{N}$  et  $s_1, \ldots, s_n \in S$

exemple

type nat function zero : nat function succ nat : nat predicate is zero nat

### Termes et formules

#### Definition (terme, formule)

$$
t \quad ::= \quad x_s \qquad \qquad s \in S
$$
\n
$$
\downarrow \quad \phi(t, \ldots, t) \qquad \phi \in F
$$
\n
$$
f \quad ::= \quad \pi(t, \ldots, t) \qquad \qquad \pi \in P
$$
\n
$$
\downarrow \quad \text{true} \mid t = t \mid f \vee f \mid \neg f
$$
\n
$$
\downarrow \quad \exists x_s. f \qquad \qquad s \in S
$$

on définit la notion de terme bien typé (resp. formule bien formée) sucre syntaxique : false,  $f_1 \wedge f_2$ ,  $f_1 \Rightarrow f_2$ ,  $f_1 \Leftrightarrow f_2$ ,  $\forall x_{\mathsf{s}}.\ t$ 

### Modèle

### Definition (modèle)

Un modèle est un triplet de familles

$$
M=((M_{s})_{s\in S}, (I_{\phi})_{\phi\in F}, (I_{\pi})_{\pi\in P})
$$

tel que

- 1. pour tout  $s \in S$ ,  $M_s$  ests un ensemble non vide (universe)
- 2. pour tout  $\phi$  :  $s_1 \times \cdots \times s_n \rightarrow s \in F$ ,  $I_{\phi}$  est une fonction de  $M_{s_1}\times \cdots \times M_{s_n}$  vers  $M_s$
- 3. pour tout  $\pi$  :  $s_1 \times \cdots \times s_n \in P$ ,  $I_{\pi}$  est une fonction de  $\mathcal{M}_{\mathsf{s}_1}\times \cdots \times \mathcal{M}_{\mathsf{s}_n}$  vers  $\{\top, \bot\}$

### Definition (environnement)

Soit M un modèle. Un environnement  $E$  pour M est une fonction partielle des variables vers les univers telle que, si  $x<sub>s</sub>$  est dans le domaine de E, alors  $E(x_s) \in M_s$ 

### Definition (interprétation)

Soient M un modèle, E un environnement pour M, t un terme de type s. L'interprétation de t, notée  $M_E(t)$ , est l'élément de  $M_s$ défini par

$$
M_E(x_s) = E(x_s)
$$
  
\n
$$
M_E(\phi(t_1,\ldots,t_n)) = I_\phi(M_E(t_1),\ldots,M_E(t_n)).
$$

### Valeur de vérité

#### Definition (valeur de vérité)

M un modèle, E un environnement pour M. La valeur de vérité de f, notée T<sub>E</sub> (f), est l'élément de  $\{\top, \bot\}$  défini par

$$
T_E(\pi(t_1,\ldots,t_n)) = I_{\pi}(M_E(t_1),\ldots,M_E(t_n))
$$
  
\n
$$
T_E(\text{true}) = T
$$
  
\n
$$
T_E(t_1 = t_2) = T \text{ ssi } M_E(t_1) = M_E(t_2)
$$
  
\n
$$
T_E(f_1 \vee f_2) = T \text{ ssi } T_E(f_1) = T \text{ or } T_E(f_2) = T
$$
  
\n
$$
T_E(\neg f_1) = T \text{ ssi } T_E(f_1) = \bot
$$
  
\n
$$
T_E(\exists x_s. f_1) = T \text{ ssi } H_E(\forall f_1) = T
$$
  
\n
$$
T_{E+x_s\mapsto m}(f_1) = T.
$$

la valeur de vérité d'une formule close f ne dépend pas de  $E$ ; on l'écrit  $T(f)$ 

### Definition (validité)

Soit  $f$  une formule close. On dit que  $f$  est vraie dans le modèle M si  $T(f) = T$ . On dit que f est valide si elle est vraie dans tous les modèles.

#### Definition (théorème)

Soit Γ un ensemble de formules closes. On dit que f est une conséquence logique, ou théorème, de Γ, noté  $Γ \models f$ , si f est vraie dans tous les modèles pour lesquels toutes les formules de Γ sont vraies.

note : l'ensemble Γ n'est pas nécessairement fini

# Logique du premier ordre polymorphe

ajoutons maintenant la notion de polymorphisme

on va se ramener au cas de la logique du premier ordre simplement typée

# Sortes et types

#### Definition (sorte polymorphe)

Une sorte polymorphe est une paire  $s : n$  avec s un symbole de sorte et  $n \in \mathbb{N}$  son arité. (Une sorte d'arité 0 est dite monomorphe.)

### Definition (type polymorphe)

Soit S un ensemble de sortes polymorphes. Un type polymorphe  $\tau$ est défini ainsi

$$
\begin{array}{rcl}\n\tau & ::= & \alpha & \text{variable de type} \\
& & | & s(\tau, \ldots, \tau) & s \in S\n\end{array}
$$

on définit la notion de type bien formé un type  $\tau$  sans variable de type est dit monomorphe

# **Signature**

### Definition (signature)

Une signature est une triplet  $(S, F, P)$  avec

- S un ensemble de sortes polymorphes
- F un ensemble de symboles de fonctions

$$
\phi[\alpha_1,\ldots,\alpha_k]:\tau_1\times\cdots\times\tau_n\to\tau
$$

avec  $k, n \in \mathbb{N}$ 

 $\bullet$  P un ensemble de symboles de prédicats

$$
\pi[\alpha_1,\ldots,\alpha_k]:\tau_1\times\cdots\times\tau_n
$$

avec  $k, n \in \mathbb{N}$ 

un symbole est dit polymorphe (resp. monomorphe) si  $k > 0$  (resp.  $k = 0$ 

## Termes et formules

termes et formules sont construits à partir de variables et d'instances de symboles

Definition (terme)

$$
\begin{array}{rcl}\nt & ::= & x_{\tau} \\
 & & \phi[\tau, \ldots, \tau](t, \ldots, t) \\
 & & \phi \in F\n\end{array}
$$

Definition (formule)

$$
f :: = \pi[\tau, \ldots, \tau](t, \ldots, t) \qquad \pi \in P
$$
  
\n
$$
\downarrow \text{true} \mid t = t \mid f \lor f \mid \neg f
$$
  
\n
$$
\exists x_{\tau}. f
$$

### Definition

Soit  $\Sigma = (S, F, P)$  une signature polymorphe. On définit la signature mono $(\Sigma) = (S_1, F_1, P_1)$  ainsi:

- $S_1$  est l'ensemble des types monomorphes construits à partir de Σ
- $F_1$  est l'ensemble des instances monomorphes de F, c'est-à-dire tous les  $\phi[\tau_1, \ldots, \tau_k]$  avec  $\tau_i$  monomorphe
- $P_1$  est l'ensemble des instances monomorphes de P, c'est-à-dire tous les  $\pi[\tau_1, \ldots, \tau_k]$  avec  $\tau_i$  monomorphe

#### **Definition**

Soit f une formule. On note mono(f) l'ensemble de toutes les instances monomorphes de  $f$ , c'est-à-dire de toutes les formules

$$
f[\alpha_1 \leftarrow \tau_1, \ldots, \alpha_n \leftarrow \tau_n]
$$

où les  $\alpha_i$  sont les variables de types de f, et  $\tau_i$  des types monomorphes.

### Definition (validité)

Soit Γ un ensemble de formules closes (possiblement polymorphes) et f une formule close et monomorphe. On dit que f est un théorème de Γ si et seulement si

$$
\mathsf{mono}(\Gamma) \models f
$$

dans la logique simplement typée, pour la signature mono( $\Sigma$ ).

## **Difficulté**

l'ensemble mono(Γ) est rapidement infini

on ne peut pas décider quel sous-ensemble de mono( $\Gamma$ ) sera nécessaire à la preuve de  $f$ 

 $\Rightarrow$  il faut traduire  $\Gamma$  dans la logique simplement typée par un nombre fini d'axiomes

en savoir plus :

• Expressing Polymorphic Types in a Many-Sorted Language. (FroCos 2011)

- déclaration de type
	- abstrait : type t
	- alias : type  $t =$  list int
	- algébrique : type list 'a = Nil | Cons 'a (list 'a)
- $\bullet$  déclaration de fonction / prédicat
	- non interprété : function f int : int
	- défini : predicate non empty  $(1: list 'a) = 1$  <> Nil
- déclaration de prédicat inductif
	- inductive trans  $t$   $t = 0$ ...
- axiome / lemme / but
	- goal G: forall x: int.  $x \ge 0 \Rightarrow x*x \ge 0$

# Récapitulation

logique organisée en théories

une théorie  $T_1$  peut être

- utilisée (use) dans une théorie  $T_2$
- clonée (clone) par une autre théorie  $T_2$

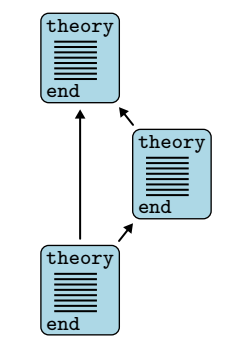

# Récapitulation

logique organisée en théories

une théorie  $T_1$  peut être

- utilisée (use) dans une théorie  $T_2$ 
	- les symboles de  $T_1$  sont partagés
	- les axiomes de  $T_1$  restent des axiomes
	- les lemmes de  $T_1$  deviennent des axiomes
	- les buts de  $T_1$  sont ignorés

• clonée (clone) par une autre théorie  $T_2$ 

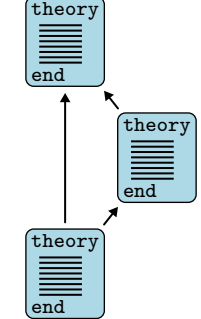

Récapitulation

logique organisée en théories

une théorie  $T_1$  peut être

- utilisée (use) dans une théorie  $T_2$
- clonée (clone) par une autre théorie  $T_2$ 
	- les déclarations de  $T_1$  sont copiées ou remplacées
	- les axiomes de  $T_1$  restent des axiomes ou deviennent des lemmes/buts
	- les lemmes de  $T_1$  deviennent des axiomes
	- les buts de  $T_1$  sont ignorés

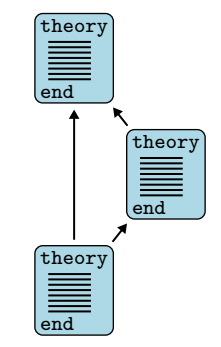

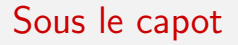

#### une technologie pour parler à l'oreille des démonstrateurs

organisée autour de la notion de tâche = contexte + but

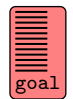

## Le parcours d'une tâche

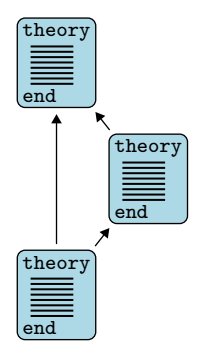

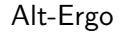

#### $Z<sub>3</sub>$

#### Vampire

### Le parcours d'une tâche

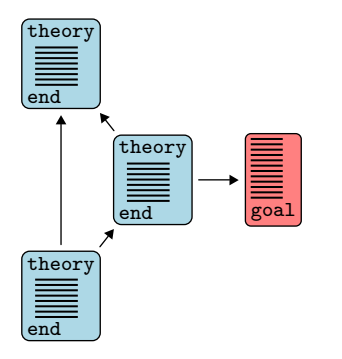

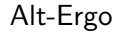

#### Z<sub>3</sub>

#### Vampire

### Le parcours d'une tâche

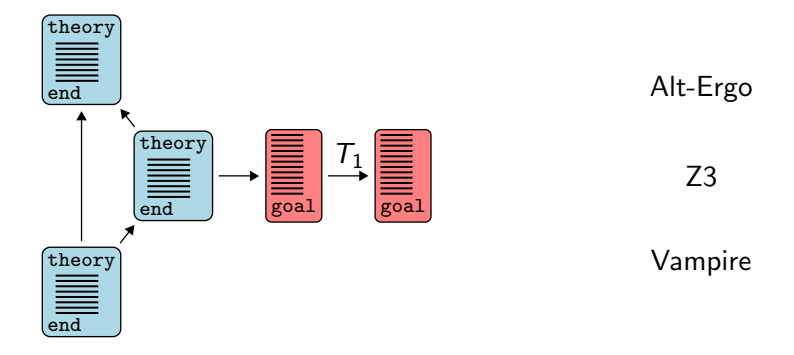
#### Le parcours d'une tâche

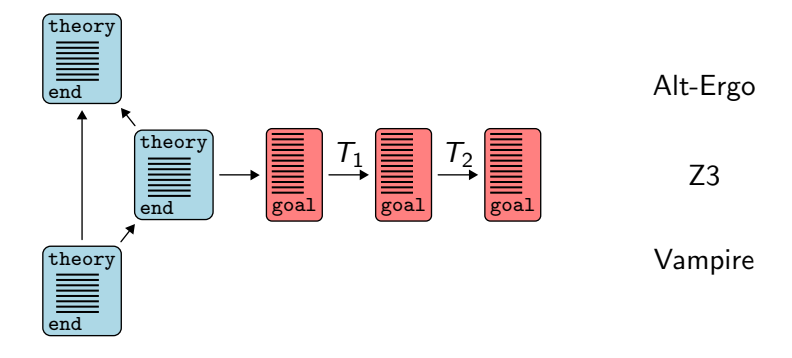

#### Le parcours d'une tâche

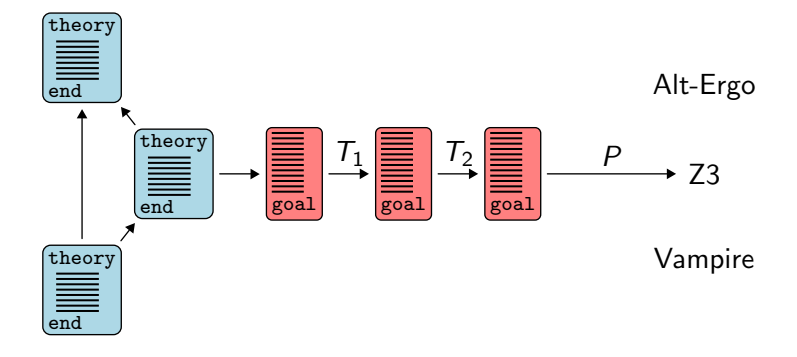

le parcours d'une tâche est piloté par un fichier

- transformations à appliquer
- format de sortie
	- syntaxe de sortie
	- symboles  $/$  axiomes prédéfinis
- diagnostique des messages du démonstrateur

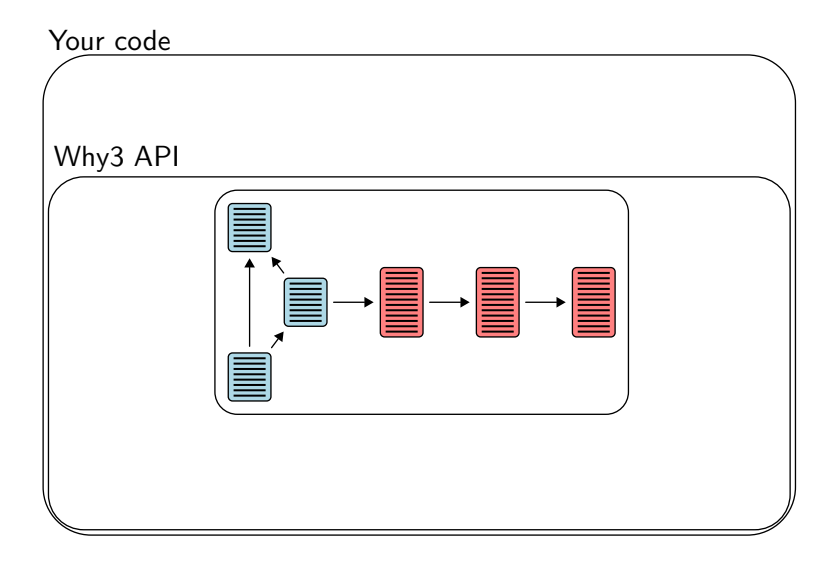

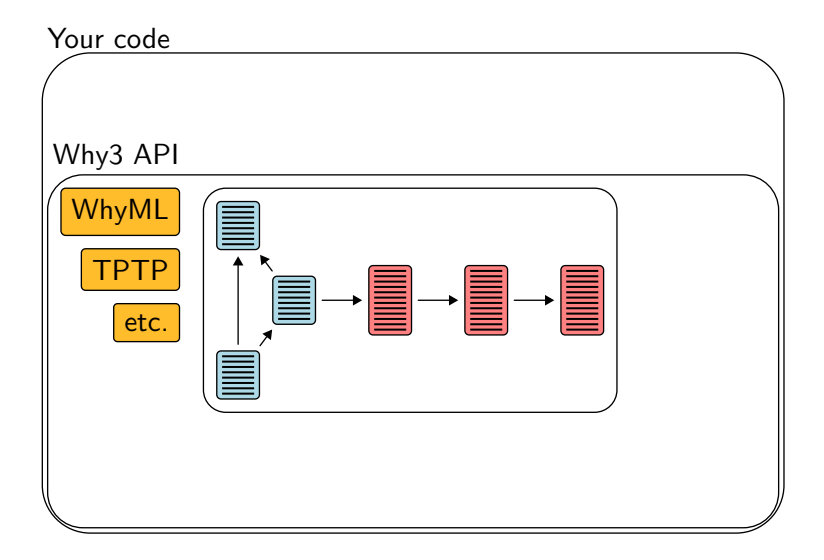

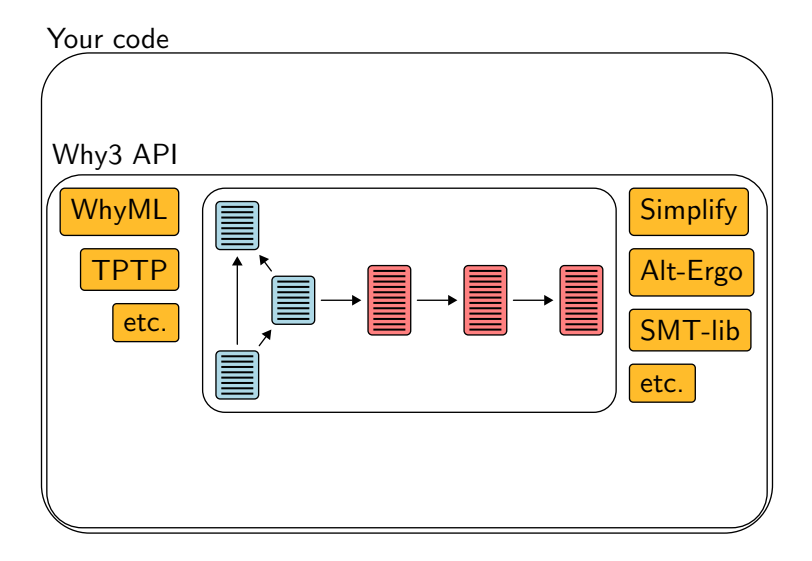

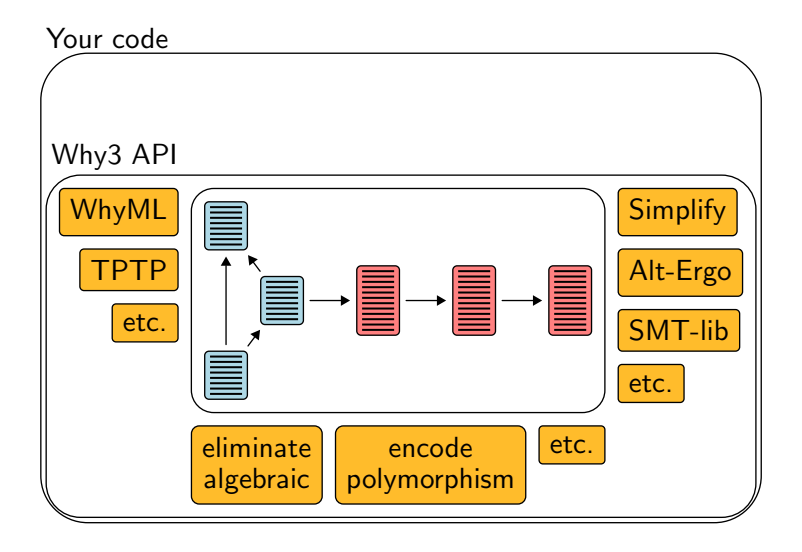

#### Récapitulation

- nombreux démonstrateurs supportés
	- Coq, SMT, TPTP, Gappa
- système extensible par l'utilisateur
	- syntaxe d'entrée
	- transformations
	- syntaxe de sortie
- efficace
	- le résultat des transformations est mémoïsé

en savoir plus :

• Why3 : Shepherd your herd of provers. (Boogie 2011)

partie 2

# <span id="page-44-0"></span>[Preuve de programmes](#page-44-0)

#### Un exemple historique

A. M. Turing. Checking a Large Routine. 1949.

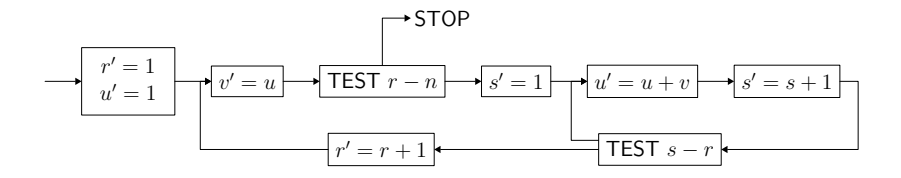

#### Un exemple historique

#### A. M. Turing. Checking a Large Routine. 1949.

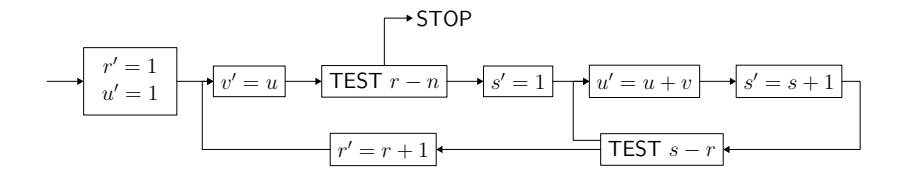

$$
u \leftarrow 1
$$
  
for  $r = 0$  to  $n - 1$  do  
 $v \leftarrow u$   
for  $s = 1$  to  $r$  do  
 $u \leftarrow u + v$ 

démo (accès au code)

## Un autre exemple historique

$$
f(n) = \begin{cases} n - 10 & \text{si } n > 100, \\ f(f(n+11)) & \text{sinon.} \end{cases}
$$
  
**démo** (accès au code)

#### Un autre exemple historique

$$
f(n) = \begin{cases} n - 10 & \text{si } n > 100, \\ f(f(n+11)) & \text{sinon.} \end{cases}
$$
  
**démo** (accès au code)

 $e \leftarrow 1$ while  $e > 0$  do if  $n > 100$  then  $n \leftarrow n - 10$  $e \leftarrow e - 1$ else  $n \leftarrow n + 11$  $e \leftarrow e + 1$ return n

démo (accès au code)

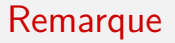

comme on l'a vu avec la fonction 91, prouver la terminaison peut nécessiter de prouver également des propriétés fonctionnelles

un autre exemple :

• l'algorithme du lièvre et de la tortue de Floyd

#### Récapitulation

 $\bullet$  pré/postcondition

let  $f x = \{ P \} ... \{ Q \}$ 

• invariant de boucle

while ... do invariant { I } ... done for  $i = ...$  do invariant  $\{ I(i) \} ...$  done la terminaison d'une boucle (resp. fonction récursive) est garantie par un variant

```
variant \{t\} with R
```
- $\bullet$  R est une relation d'ordre bien fondée
- t décroît pour  $R$  à chaque tour de boucle (resp. chaque appel récursif)

par défaut, t est de type int et R la relation

$$
y \prec x \stackrel{\mathsf{def}}{=} y < x \land 0 \leq x
$$

#### Correction d'un programme

la correction d'un programme est traduite en une formule logique grâce à un calcul de plus faibles préconditions

### Plus faible précondition

#### on se donne

- une expression de programme e
- $\bullet$  une postcondition  $f$
- un ensemble  $\vec{q}$  de postconditions exceptionnelles  $E_1 \rightarrow f_1, \ldots, E_n \rightarrow f_n$

on définit alors la plus faible précondition

wp(e, f,  $\vec{q}$ )

par récurrence sur la structure de e

#### Propriété

- si wp $(e, f, \vec{q})$  est valide alors
	- les assertions de e sont vérifiées
	- si l'évaluation de e termine sur une valeur y alors on a  $f[result \leftarrow v]$
	- si l'évaluation de e lève l'exception  $E_i$  alors on a  $f_i$

#### Plus faible précondition : exemples

exemple : let-in

$$
\mathsf{wp}(\mathsf{let}\; \mathsf{x} = \mathsf{e}_1 \; \mathsf{in}\; \mathsf{e}_2, \mathsf{f}, \vec{\mathsf{q}}) \stackrel{\mathsf{def}}{=} \mathsf{wp}(\mathsf{e}_1, \mathsf{wp}(\mathsf{e}_2, \mathsf{f}, \vec{\mathsf{q}})[\mathsf{x} \leftarrow \mathsf{result}], \vec{\mathsf{q}}).
$$

cas particulier

$$
wp(e_1; e_2, f, \vec{q}) \stackrel{\text{def}}{=} wp(e_1, wp(e_2, f, \vec{q}), \vec{q}).
$$

autre exemple : assert

$$
\mathsf{wp}(\mathsf{assert}\; f_1, f_2, \_)\stackrel{\mathsf{def}}{=} f_1 \wedge f_2.
$$

voir les notes de cours

#### Structures de données

jusqu'à présent, on s'est limité aux entiers

considérons maintenant des structures plus complexes

- $\bullet$  tableaux
- types algébriques

#### **Tableaux**

#### la bibliothèque de Why3 fournit des tableaux

```
use import module array.Array
```
- c'est-à-dire
	- un type polymorphe

array 'a

• une opération d'accès, notée

#### a[e]

• une opération d'affectation, notée

 $a[e1]$  <-  $e2$ 

· des opérations create, append, sub, copy, etc.

#### **Exemple**

trier un tableau de booléens, avec l'algorithme suivant

```
let two_way_sort (a: array bool) =
  let i = ref \ 0 \ inlet i = ref (length a - 1) in
  while ii < ii <if not allil then
                                          ?
                                                   ?
                                 False
                                                      True
      incr i
                                             \sim \sim \simelse if a[!i] then
      decr i
                                         i
    else begin
      let tmp = a[:i] in
      a[!i] <- a[!j];
      a[!j] <- tmp;
      incr i;
                                         démo (accès au code)
      decr i
    enddone
```
# un tableau contient des valeurs de trois sortes

type color = Blue | White | Red

il s'agit de le trier, de manière à avoir au final

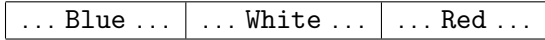

#### Exercice : le drapeau hollandais

```
let dutch flag (a:array color) (n:int) =
 let b = ref \ 0 in
 let i = ref 0 inlet r = ref n inwhile !i < !r do
    match a[!i] with
     | Blue ->
         swap a !b !i;
         incr b;
         incr i
     | White ->
         incr i
     | Red ->
         decr r;
         swap a !r !i
     end
  done
```
exercice : [exo\\_flag.mlw](http://why3.lri.fr/jfla-2012/exo_flag.mlw)

tout comme prouver la terminaison, chercher à montrer la bonne exécution (par ex. pas d'accès en dehors des bornes) peut être arbitrairement compliqué

un exemple :

• calcul des N premiers nombres premiers de Knuth (TAOCP)

#### Principe

une idée centrale de la logique de Hoare :

tous les types et symboles logiques peuvent être utilisés dans les programmes

note : on l'a déjà fait avec le type int

#### Types algébriques

il en va de même des types algébriques en particulier

dans la biblioth`eque, on trouve notamment

```
type bool = True | False (dans bool.Bool)
type option 'a = None | Some 'a (dans option.Option)
type list 'a = Nil | Cons 'a (list 'a) (dans list. List)
```
étant donnés deux arbres binaires,

présentent-ils les mêmes éléments dans un parcours infixe ?

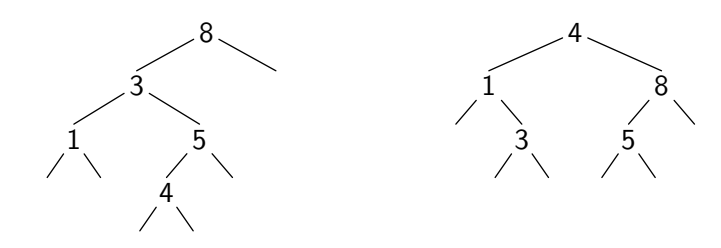

```
type elt
type tree =
  | Empty
  | Node tree elt tree
function elements (t: tree) : list elt = match t with
  | Empty -> Nil
  | Node l x r -> elements l ++ Cons x (elements r)
end
let same_fringe t1 t2 =
 { }
  ...
  \{ result=True \leq > elements t1 = elements t2 \}
```
une solution : voir la branche gauche comme une liste, de bas en haut

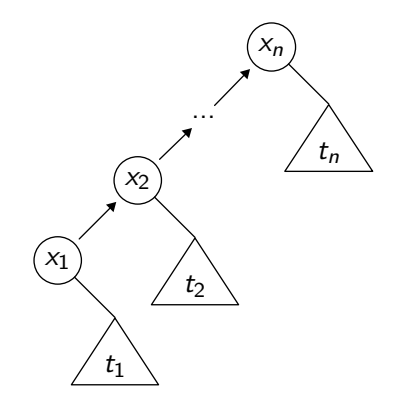

une solution : voir la branche gauche comme une liste, de bas en haut

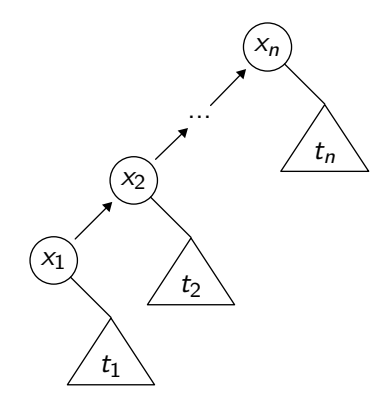

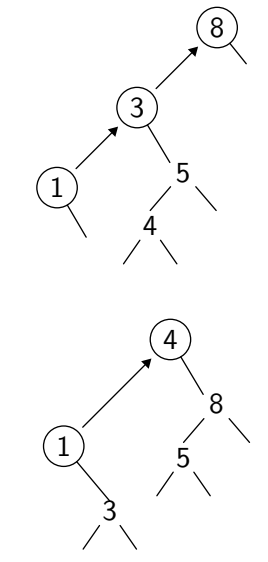

démo (accès au code)

#### Exercice : parcours infixe

```
type elt
type tree = Null | Node tree elt tree
```
parcours infixe de t, pour stocker ses éléments dans le tableau a

```
let rec fill (t: tree) (a: array elt) (start: int) : int =
  match t with
  | Null ->
      start
  | Node | x r \rightarrowlet res = fill l a start in
      if res <> length a then begin
        a[res] < -x;fill r a (res + 1)
      end else
        res
   end
```
exercice : [exo\\_fill.mlw](http://why3.lri.fr/jfla-2012/exo_fill.mlw)

<span id="page-69-0"></span>partie 3

## Modélisation

#### Retour sur les tableaux

```
dans la bibliothèque, on trouve
type array 'a model {| length: int; mutable elts: map int 'a |}
```
deux significations différentes :

• dans les programmes, un type abstrait :

type array 'a

• dans la logique, un enregistrement immuable :

type array 'a =  $\{$  length: int; elts: map int 'a  $\}$ 

#### Retour sur les tableaux

on ne peut pas coder d'opérations sur le type array 'a (il est abstrait) mais on peut les déclarer

```
exemples :
val ([]) (a: array 'a) (i: int) :
  \{ 0 \le i \le \text{length } a \}'a
  reads a
  { result = Map.get a.elts i }
val ([]<-) (a: array 'a) (i: int) (v: 'a) :
  { 0 \leq i \leq \text{length } a }unit
  writes a
  \{ a.ells = Map.set (old a.elts) i v \}
```
### Modélisation

on peut modéliser de la même manière de nombreuses structures de données, qu'elles soient codées ou non

exemples : piles, files, files de priorité, graphes, etc.

#### Exemple : tables de hachage

type t 'a 'b val create: int  $\rightarrow$  t 'a 'b val clear: t 'a 'b -> unit val add: t 'a 'b  $\rightarrow$  'a  $\rightarrow$  'b  $\rightarrow$  unit exception Not\_found val find:  $t$  'a 'b -> 'a -> 'b

démo (accès au code)

il est également possible de coder les tables de hachage (cf le code dans le transparent précédent)

```
type t 'a 'b = array (list ('a, 'b))...
```
cependant, il n'est pas (encore) possible de vérifier que ce code est conforme au modèle précédent

#### Remarque

l'idée de modélisation n'est pas limitée aux structures impératives

exemple : une file réalisée avec deux listes

```
type queue 'a = \{| front: list 'a; lenf: int;
                   rear : list 'a; lenr: int; |\}
```
peut être modélisée par une seule liste

```
function sequence (q: queue 'a): list 'a =
 q.front ++ reverse q.rear
```
modélisons l'arithmétique 32 bits signée

deux possibilités :

- prouver l'absence de débordement arithmétique
- modéliser fidèlement l'arithmétique de la machine

une contrainte :

ne pas perdre les capacités arithmétiques des démonstrateurs

### Arithmétique 32 bits

on introduit un nouveau type pour les entiers 32 bits type int32 sa valeur est donnée par function toint int32 : int

dans les annotations, on n'utilise que le type int

une expression  $x : \text{int32}$  apparaît donc sous la forme toint x

### Arithmétique 32 bits

on définit la plage des entiers 32 bits

```
function min int: int = -2147483648function max int: int = 2147483647
```
quand on les utilise...

```
axiom int32 domain:
    forall x: int32. min_int \le toint x \le max_int
... et quand on les construit
  val ofint (x:int) :
    \{ min_int \leq x \leq \max\{x\}int.32
```

```
\{ toint result = x \}
```
# Application

#### considérons la recherche dichotomique dans un tableau trié (binary search)

montrons l'absence de débordement arithmétique

démo

## Binary Search

on a trouvé un bug

le calcul

let  $m = (1 + u) / 2$  in

peut provoquer un débordement arithmétique (par exemple avec un tableau de 2 milliards d'éléments)

on peut corriger ainsi

let  $m = 1 + (u - 1) / 2$  in

la seconde idée centrale de la logique de Hoare

on peut identifier statiquement les différents emplacements mémoire ; c'est l'absence d'alias

en particulier, les emplacements mémoire ne sont pas des valeurs de première classe dans la logique

pour traiter des programmes avec alias, il faut modéliser la mémoire

#### Modèle mémoire

```
exemple : un modèle pour des programmes C
avec des pointeurs de type int*
    type pointer
    val memory: ref (map pointer int)
une expression C
    *p
devient l'expression Why3
    !memory[p]
```
#### Modèle mémoire

il existe des modèles plus subtiles comme le modèle Burstall / Bornat, dit component-as-array

chaque champ de structure devient un tableau

```
le type C
   struct List {
     int head;
     struct List *next;
   };
```
est modélisé par

```
type pointer
val head: ref (map pointer int)
val next: ref (map pointer pointer)
```
<span id="page-84-0"></span>partie 4

# **[Conclusion](#page-84-0)**

#### Non traité dans ce cours

- comment sont exclus les alias
- comment sont calculées les obligations de preuve
- comment les formules sont envoyées aux démonstrateurs
- comment modéliser l'arithmétique flottante
- etc.

#### Conclusion

#### on a vu trois usages distincts de Why3

- langage logique
- preuve de programmes
- · langage intermédiaire

# Un langage logique

on peut utiliser Why3 uniquement comme un langage unique pour parler aux démonstrateurs on encore uniquement pour l'API OCaml de sa logique file.why file.mlw WhyML VCgen **Why** transform/translate print/run Coq Alt-Ergo CVC3 Z3 etc.

### Pour la preuve de programmes ML

51 preuves de programmes avec Why3 sur

<http://proval.lri.fr/gallery/>

note : il y aura (bientôt) une extraction de code OCaml

# Comme langage intermédiaire

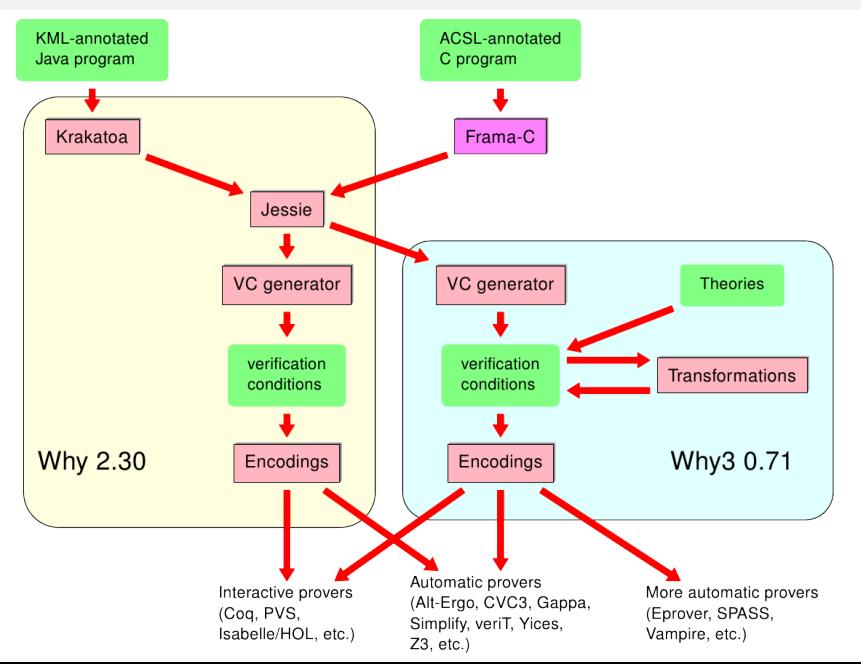

merci